# How to run Forrest from within Maven

This How-To describes how to run Forrest from within Maven.

## **Table of contents**

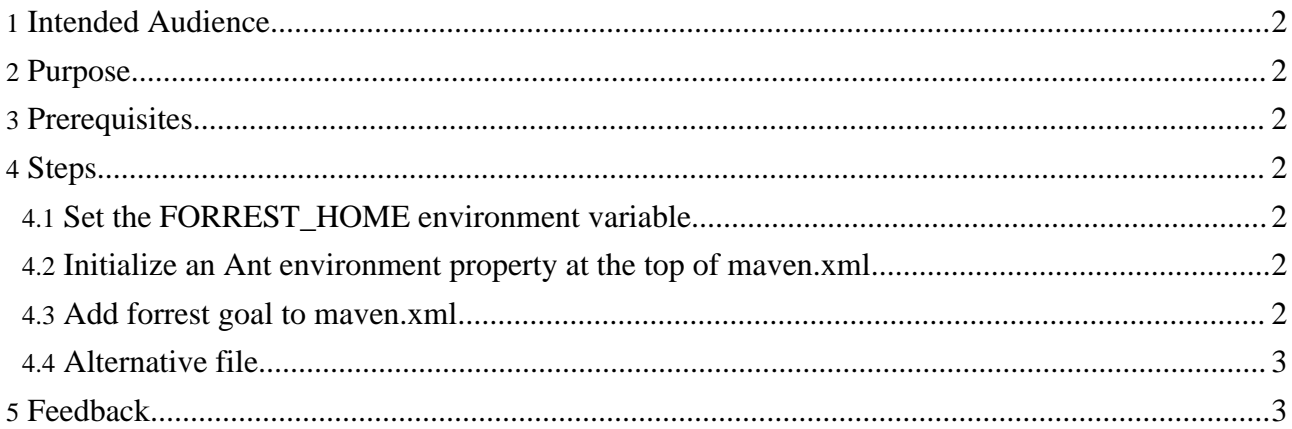

## <span id="page-1-0"></span>**1. Intended Audience**

Users who want to run Forrest from within Maven.

## <span id="page-1-1"></span>**2. Purpose**

One may want to generate their project's documentation and/or website using Forrest in lieu of Maven's site plugin.

## <span id="page-1-2"></span>**3. Prerequisites**

Understand how to add goals to [maven.xml.](http://maven.apache.org/reference/user-guide.html#maven_xml)

## <span id="page-1-3"></span>**4. Steps**

The procedure outlined below describes how to add a goal to your project's maven.xml that will invoke Forrest's site target.

#### <span id="page-1-4"></span>**4.1. Set the FORREST\_HOME environment variable**

Make sure the FORREST\_HOME environment variable points to your Forrest home directory (i.e. the directory that contains for rest.build.xml) (e.g. C:\opt\apache-forrest-0.7)

#### <span id="page-1-5"></span>**4.2. Initialize an Ant environment property at the top of maven.xml**

Paste the following line at the top of your maven.xml:

<property environment="env" />

#### <span id="page-1-6"></span>**4.3. Add forrest goal to maven.xml**

Paste the following goal into your project's maven.xml:

```
<goal name="forrest" description="runs Forrest">
  <property name="forrest.home" location="${env.FORREST_HOME}" />
  <property name="forrest.ant.home" location="${forrest.home}/tools/ant" />
  <java classname="org.apache.tools.ant.Main" fork="true" failonerror="true"
maxmemory="128M">
    <classpath>
      <fileset dir="${forrest.ant.home}/lib">
        <include name="*.jar" />
      </fileset>
      <pathelement path="${java.home}/../lib/tools.jar" />
    </classpath>
    <sysproperty key="ant.home" value="${forrest.ant.home}" />
    <sysproperty key="forrest.home" value="${forrest.home}" />
    <sysproperty key="basedir" value="${basedir}" />
    <sysproperty key="java.endorsed.dirs" value="${forrest.home}/lib/endorsed" />
    <arg line="-f ${forrest.home}/main/forrest.build.xml" />
  </java>
```
#### </goal>

It is necessary to fork a separate java process because Maven 1.0 embeds Ant 1.5.2, but Forrest's forrest.build.xml requires Ant 1.6. The goal makes use of the copy of Ant 1.6 that is bundled with Forrest, so it's not even necessary to have Ant 1.6 installed separately.

### <span id="page-2-0"></span>**4.4. Alternative file**

Under \$FORREST\_HOME/tools/targets/maven.xml

### <span id="page-2-1"></span>**5. Feedback**

Please provide feedback about this document via the [mailing](../../mail-lists.html) lists.